# Microsoft Excel & Google Spreadsheets

Mutiara Auliya Khadija, S.Kom, M.Eng

mutiaraauliya@staff.uns.ac.id

Apa saja aplikasi pengolah angka?

- 1. Microsoft Excel
- 2. Lotus
- 3. Google Spreadsheet
- 4. Open Office Calc
- 5. LibreOffice Calc

### Apa itu Microsoft Excel?

Microsoft excel adalah program aplikasi spreadsheet pengolah angka yang dikembangkan oleh Microsoft digunakan untuk mengolah data dalam bentuk baris dan kolom.

Microsoft meluncurkan program aplikasi pertama Microsoft Excel secara resmi pada tahun 1985 untuk sistem operasi Macintosh. Sedangkan aplikasi MS Excel untuk Windows resmi dirilis pada tahun 1987

# Fungsi Microsoft Excel

- 1. Untuk membuat, mengolah dan menyimpan data.
- 2. Untuk membuat grafik atau diagram dari data yang dimasukkan.
- 3. Untuk menyelesaikan perhitungan statistika, aritmatika dan logika.
- 4. Sebagai aplikasi akuntan untuk merekap laporan keuangan.
- 5. Sebagai alat untuk melakukan analisa data.
- 6. Untuk melakukan perhitungan keuangan seperti kurs mata uang.
- 7. Sebagai database sederhana.

## Worksheet

Worksheet adalah sebuah lembar kerja yang terdiri dari kolom dan baris untuk melakukan pekerjaan mengolah data di dalam Microsoft Excel.

Pada umumnya Worksheet memiliki nama yang default yaitu Sheet1, Sheet2, dan seterusnya. Nama tersebut bisa dilihat pada di sebelah kiri bawah aplikasi MS Excel.

### Workbook

Workbook adalah buku kerja yang berupa sebuah file MS Excel yang terdiri dari beberapa worksheet.

Workbook bisa juga disebut sebagai file Microsoft Excel yang berekstensi xls atau xlsx.

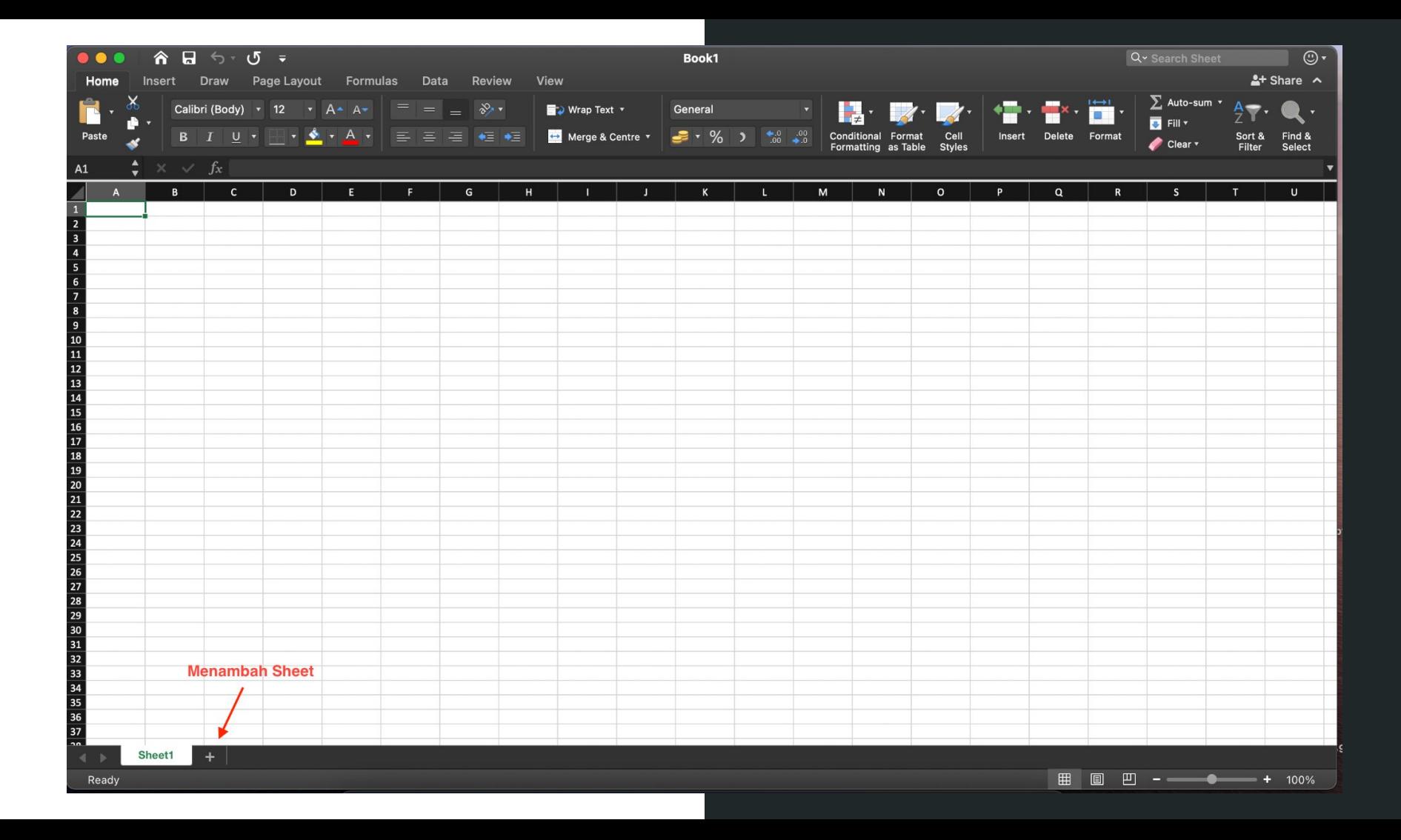

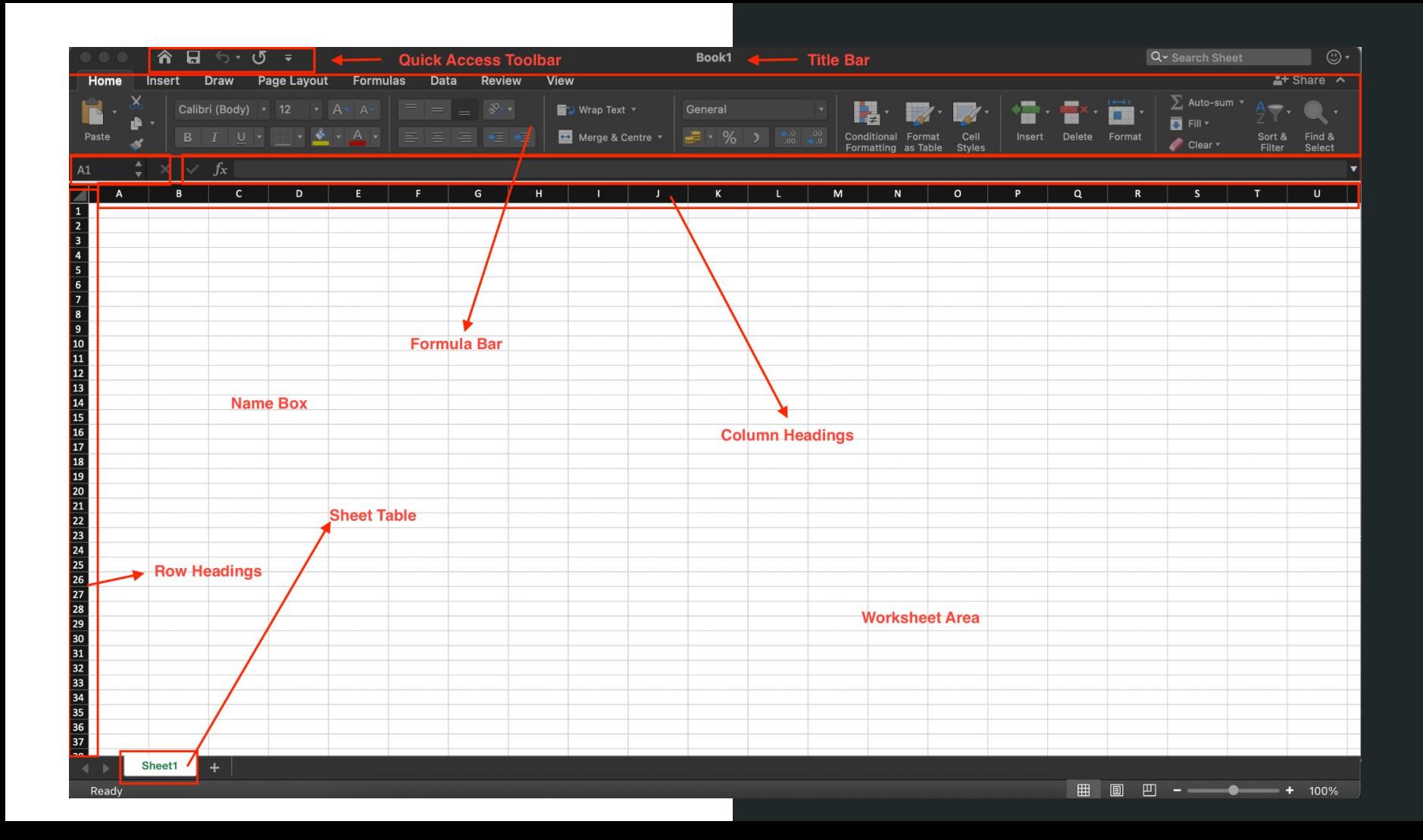

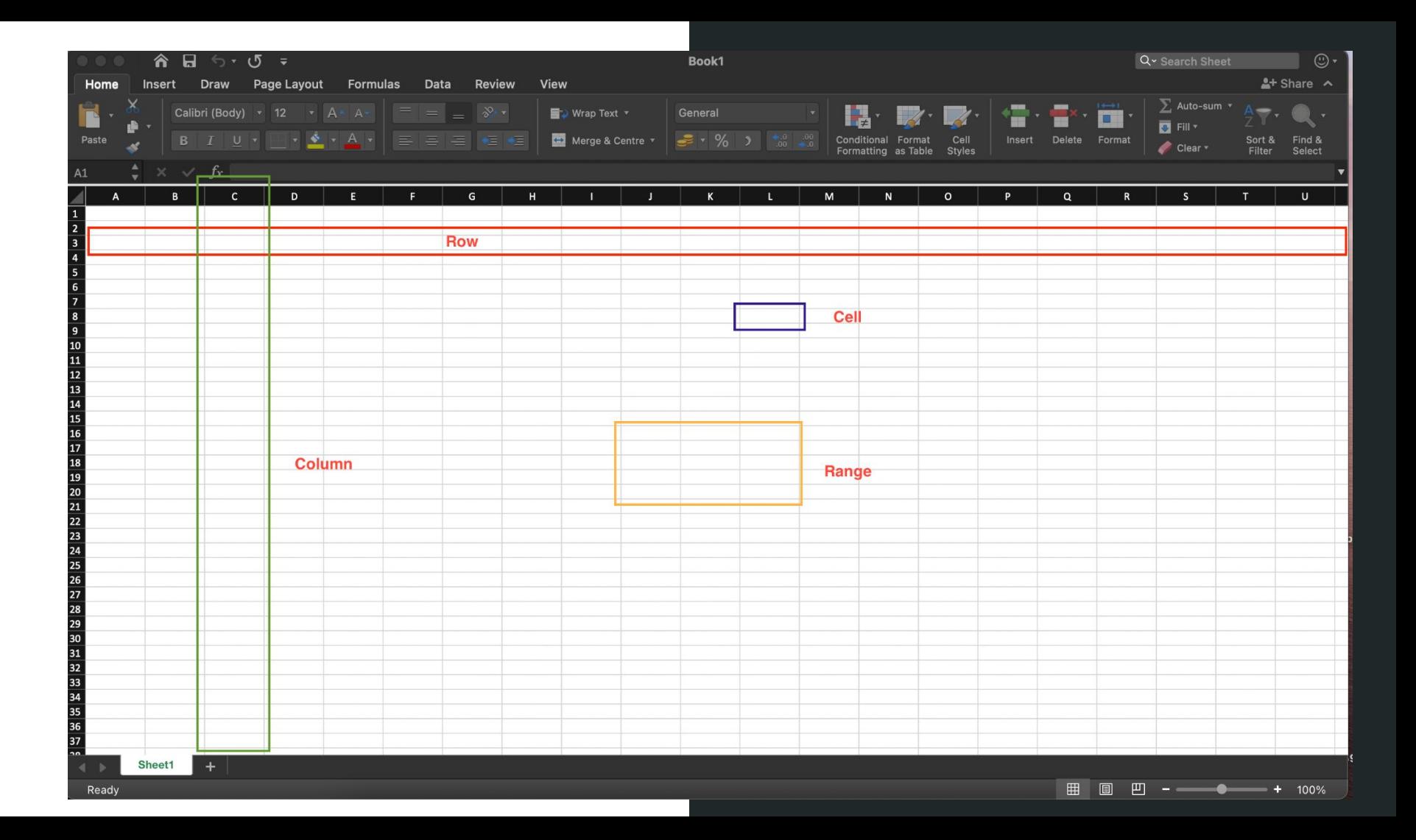

### Row, Column, Cell, Range

**Row (Baris):** Row atau baris dalam microsoft excel adalah deretan sel yang berurutan ke samping secara horizontal atau mendatar dari kiri ke kanan dan sebaliknya. Row ditandai dengan penamaan berupa angka mulai dari 1 hingga 1048576.

**Column (Kolom):** Column atau kolom dalam MS Excel adalah deretan sel yang berurutan secara vertikal dari atas ke bawah atau sebaliknya. Pada lembar kerja Excel setiap kolomnya diberi penamaan berupa huruf abjad secara terurut pada Column Headings di sisi atas lembar kerja atau Worksheet. Fungsinya yaitu untuk memudahkan kita dalam membaca letak kolom disaat kita mengolah data di Ms Excel.

**Cell:** Cell atau Sel pada microsoft excel adalah bagian terkecil pada lembar kerja Excel yang merupakan pertemuan antara baris dan kolom. Fungsinya adalah sebagai tempat mengisi data, memasukkan karakter angka maupun teks dan juga memasukkan fungsi-fungsi pengolahan data

**Range:** Range dalam excel adalah kumpulan cell yang telah dipilih atau disorot dalam sebuah worksheet. Range didefinisikan mulai dari cell paling kiri atas hingga cell paling kanan bawah. Misalnya range B2:D7. Range tersebut berarti dimulai dari cell B2 (kolom B baris ke-2) hingga cell D7 (kolom D baris ke-7).

### Tipe Data

- **Character (Teks) :** Segala macam karakter bisa berupa huruf, teks, angka atau string lain yang tidak untuk perhitungan aritmatika. Misal "teks"
- **Numeric (Angka):** Segala macam numerik yang dapat digunakan dalam operasi aritmatika seperti :
- Bilangan bulat => 8
- Desimal  $\Rightarrow$  5.36
- $P^{\text{ecahan}} \Rightarrow 2/5$
- Persen  $\approx$  20%
- **Date (Tanggal) :** Tanggal dan waktu dalam berbagai format.
- **Currency (Mata Uang) :**Mata uang dari berbagai dunia seperti Rupiah, Dolar Amerika Serikat dan lainnya.
- **Boolean** : Nilai benar atau salah (True/False).
	- **N/A :** Tipe data kosong saat sel tidak ada isinya.
- **Formula** : Bisa berupa fungsi atau rumus untuk mengolah data

### Operator Aritmatika

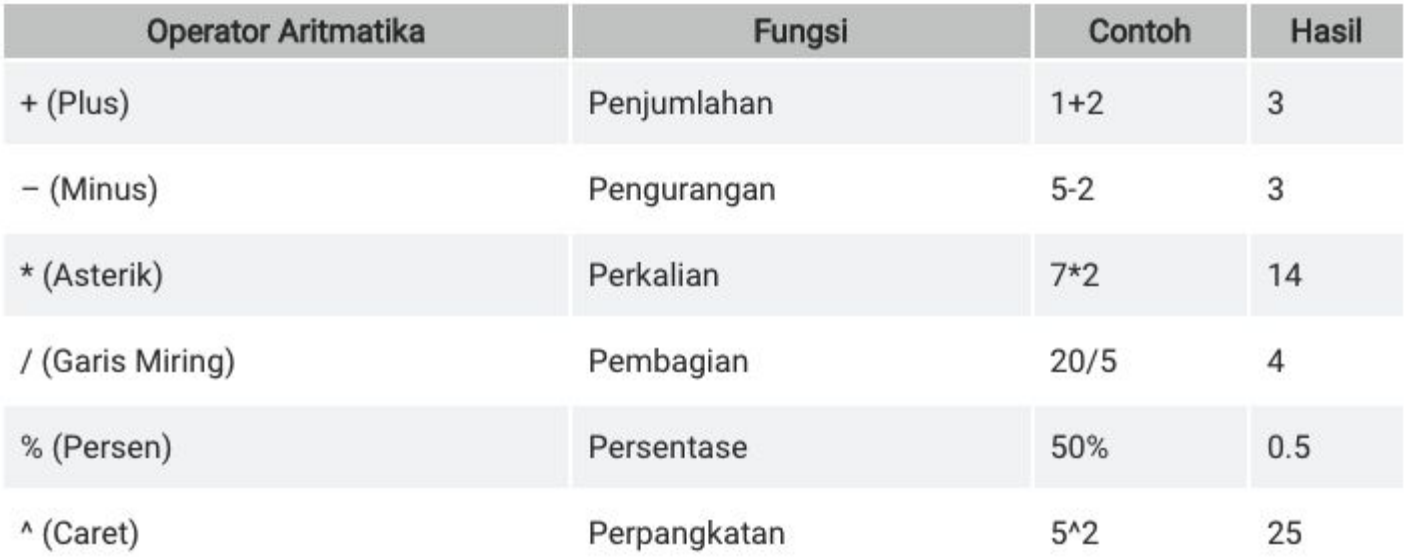

#### Operator Logika

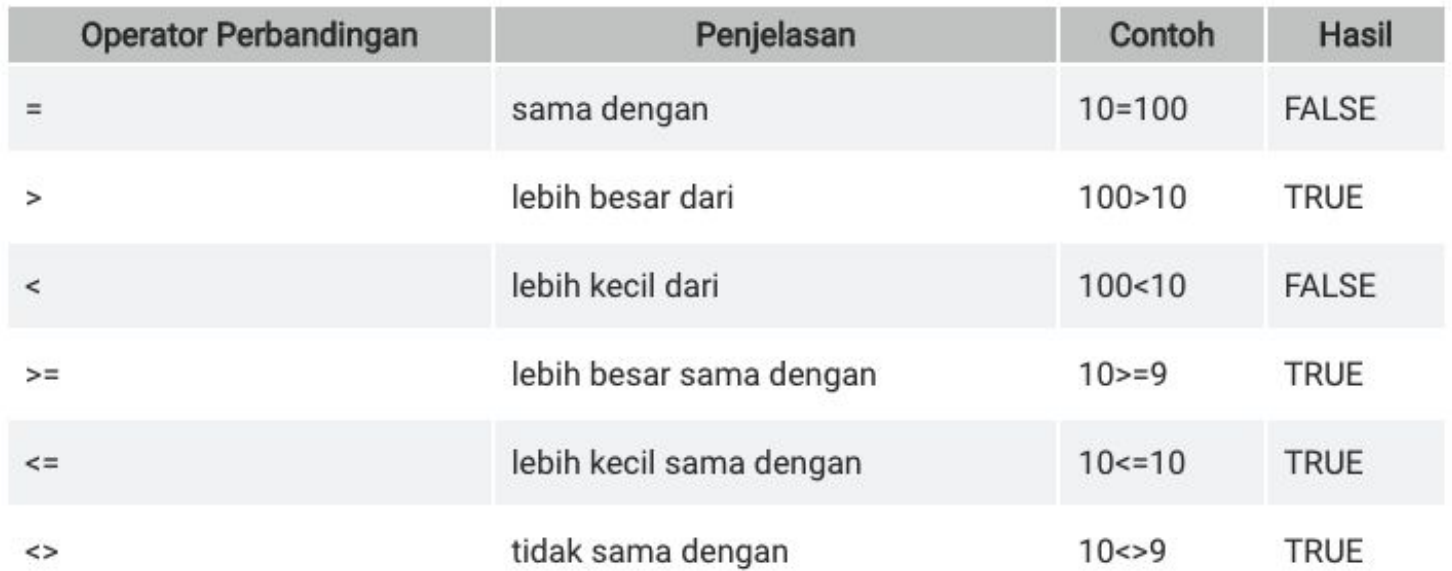

### Relatif

Referensi relatif adalah setiap kita mereferensikan sebuah sel lalu kita copy atau menyalin alamat sel tersebut maka alamat sel akan ikut berubah menyesuaikan dengan baris dan kolom yang kita hubungkan.

### Absolut

Referensi absolut akan menjaga nilai sel tetap atau tidak ikut berubah saat rumus dicopy pada sel lain. Sel tetap tersebut biasa juga disebut dengan sel absolut.

Sel absolut adalah alamat sel yang selalu tetap digunakan dalam formula meskipun rumus atau fungsi telah dicopy pada sel lain. Bisa juga disebut sel telah dikunci. Untuk membuat sel absolut bisa menggunakan tanda \$ (dolar).

# **Apa saja Formula dalam Microsoft Excel?**

# SUM

Rumus SUM adalah rumus yang digunakan untuk menjumlahkan angka pada lembar kerja Microsoft Excel. Dengan rumus fungsi SUM kita tidak perlu menjumlahkan satu-persatu sel-sel yang ingin dijumlahkan.

# AVERAGE

Average adalah rumus atau fungsi yang digunakan untuk mencari rata-rata dalam bentuk angka dari suatu data di Microsoft Excel

## MIN/ MAX

Rumus MIN adalah rumus yang digunakan untuk mencari nilai terendah dari beberapa data pada Microsoft Excel.

Sebaliknya, rumus fungsi MAX adalah rumus yang untuk menghitung atau mencari nilai tertinggi di Excel.

#### Tugas Individu

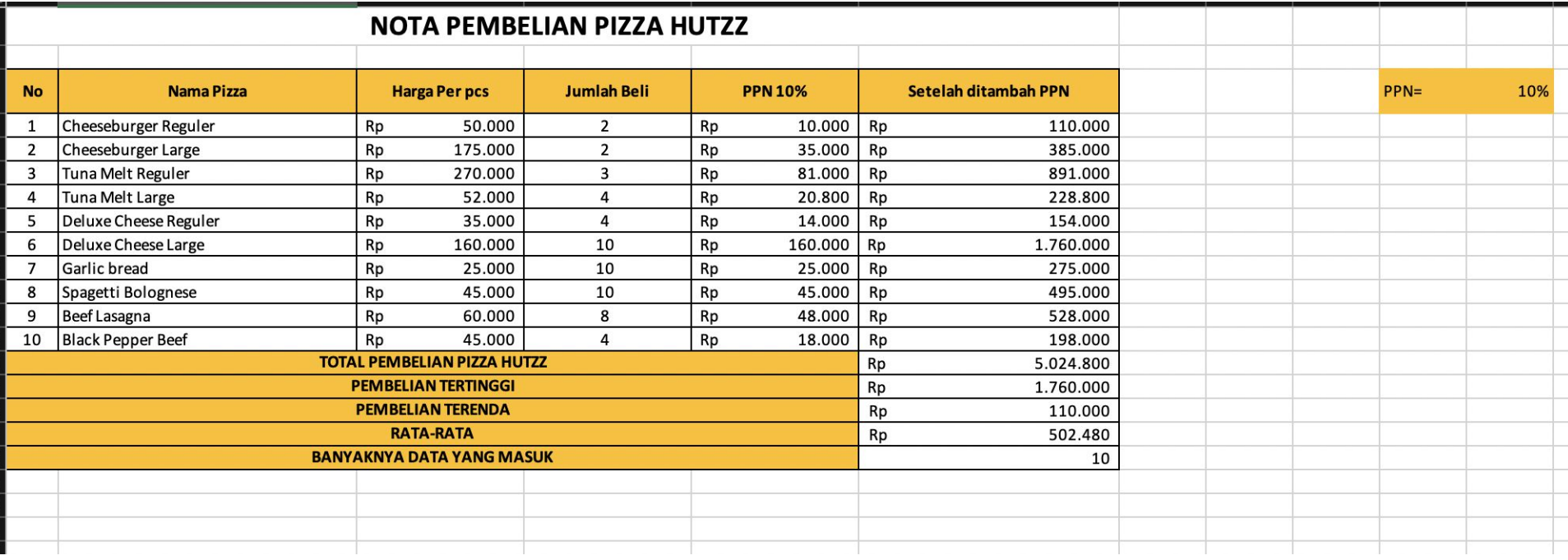